ФИО: Белгородский Валерий Савульянистерство науки и высшего образования Российской Федерации Должность: Ректор Федеральное государственное бюджетное образовательное учреждение высшего образования «Российский государственный университет им. А.Н. Косыгина 8df276ee93e17c18e7bee9e7cad2d0ed9ab82473(Технологии. Дизайн. Искусство)» Документ подписан простой электронной подписью Информация о владельце: Дата подписания: 11.10.2023 11:18:35 Уникальный программный ключ:

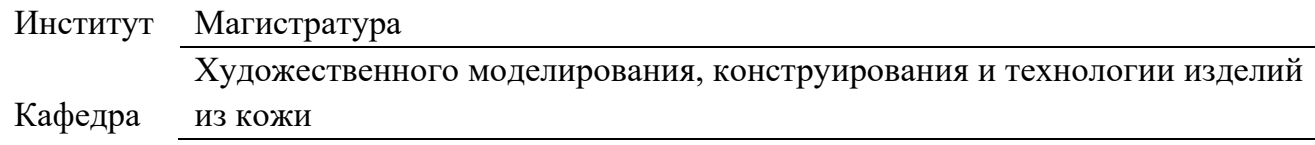

## **РАБОЧАЯ ПРОГРАММА УЧЕБНОЙ ДИСЦИПЛИНЫ Элементы компьютерного проектирования в технологии легкой промышленности**

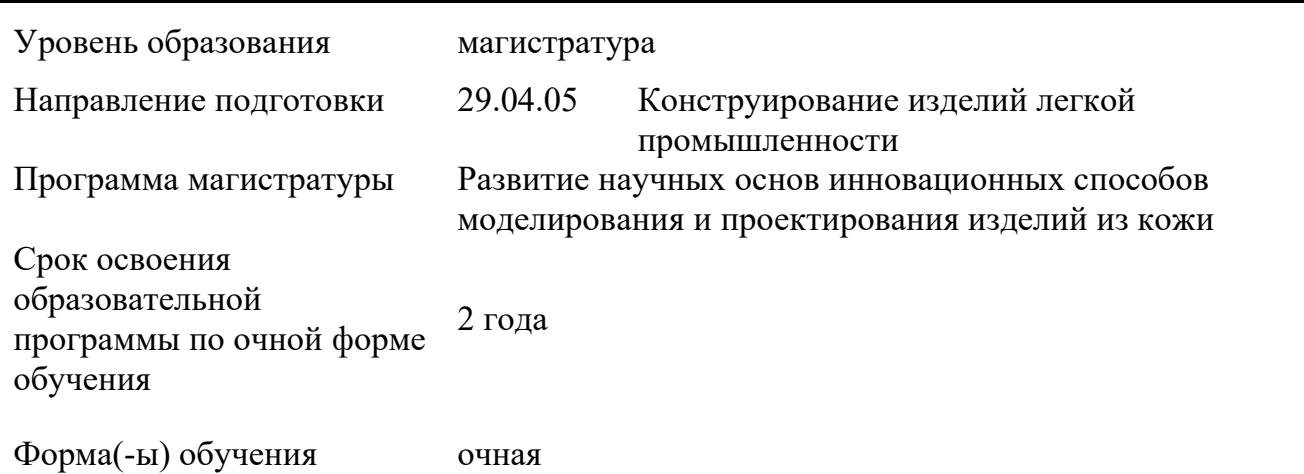

Рабочая программа учебной дисциплины Элементы компьютерного проектирования в технологии легкой промышленности основной профессиональной образовательной программы высшего образования*,* рассмотрена и одобрена на заседании кафедры, протокол № 21 от 28.06.2022 г.

Разработчик рабочей программы учебной дисциплины:

профессор С.Ю. Киселев

Заведующий кафедрой: В.В. Костылева

#### **1. ОБЩИЕ СВЕДЕНИЯ**

Учебная дисциплина «Элементы компьютерного проектирования в технологии легкой промышленности» изучается в четвертом модуле четвертого семестра. Курсовая работа/курсовой проект – не предусмотрены.

1.1. Форма промежуточной аттестации: зачет с оценкой.

1.2 Место учебной дисциплины в структуре ОПОП

Учебная дисциплина «Элементы компьютерного проектирования в технологии легкой промышленности» относится к обязательной части программы.

Основой для освоения *дисциплины* являются результаты обучения по предшествующим дисциплинам и практикам:

- − Инновационные методы моделирования изделий легкой промышленности;
- − Проектирование технологической оснастки;
- − Спецглавы по конструированию изделий из кожи;
- − Компьютерный дизайн;
- − Формообразование обуви и аксессуаров;
- − Производственная практика. НИР 3;

− Производственная практика. Технологическая (конструкторско- технологическая) практика;

Результаты освоения учебной дисциплины в дальнейшем будут использованы при прохождении производственной преддипломной практики и выполнении выпускной квалификационной работы.

### **2. ЦЕЛИ И ПЛАНИРУЕМЫЕ РЕЗУЛЬТАТЫ ОБУЧЕНИЯ ПО ДИСЦИПЛИНЕ**

Целями изучения дисциплины «Элементы компьютерного проектирования в технологии легкой промышленности» является:

− формирование профессиональных знаний в области современных программнотехнических средств компьютерного проектирования, состава и возможностей системы автоматизированного проектирования Autodesk AutoCAD, основ применения систем автоматизированного проектирования в технологии легкой промышленности;

− формирование навыков использования приемов и методов компьютерного проектирования изделий легкой промышленности с учетом их конструктивнотехнологических параметров;

− формирование у обучающихся навыков использования ЭВМ при решении проектных задач, выполнения технических чертежей, подготовки конструкторской и технической документации в системе автоматизированного проектирования AutoCAD;

− формирование навыков научно-теоретического подхода к решению задач профессиональной направленности и практического их использования в дальнейшей профессиональной деятельности;

− формирование у обучающихся компетенций, установленных образовательной программой в соответствии с ФГОС ВО по данной дисциплине.

Результатом обучения по учебной дисциплине является овладение обучающимися знаниями, умениями, навыками и опытом деятельности, характеризующими процесс формирования компетенций и обеспечивающими достижение планируемых результатов освоения учебной дисциплины.

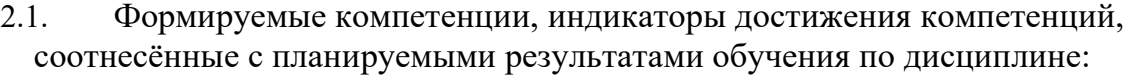

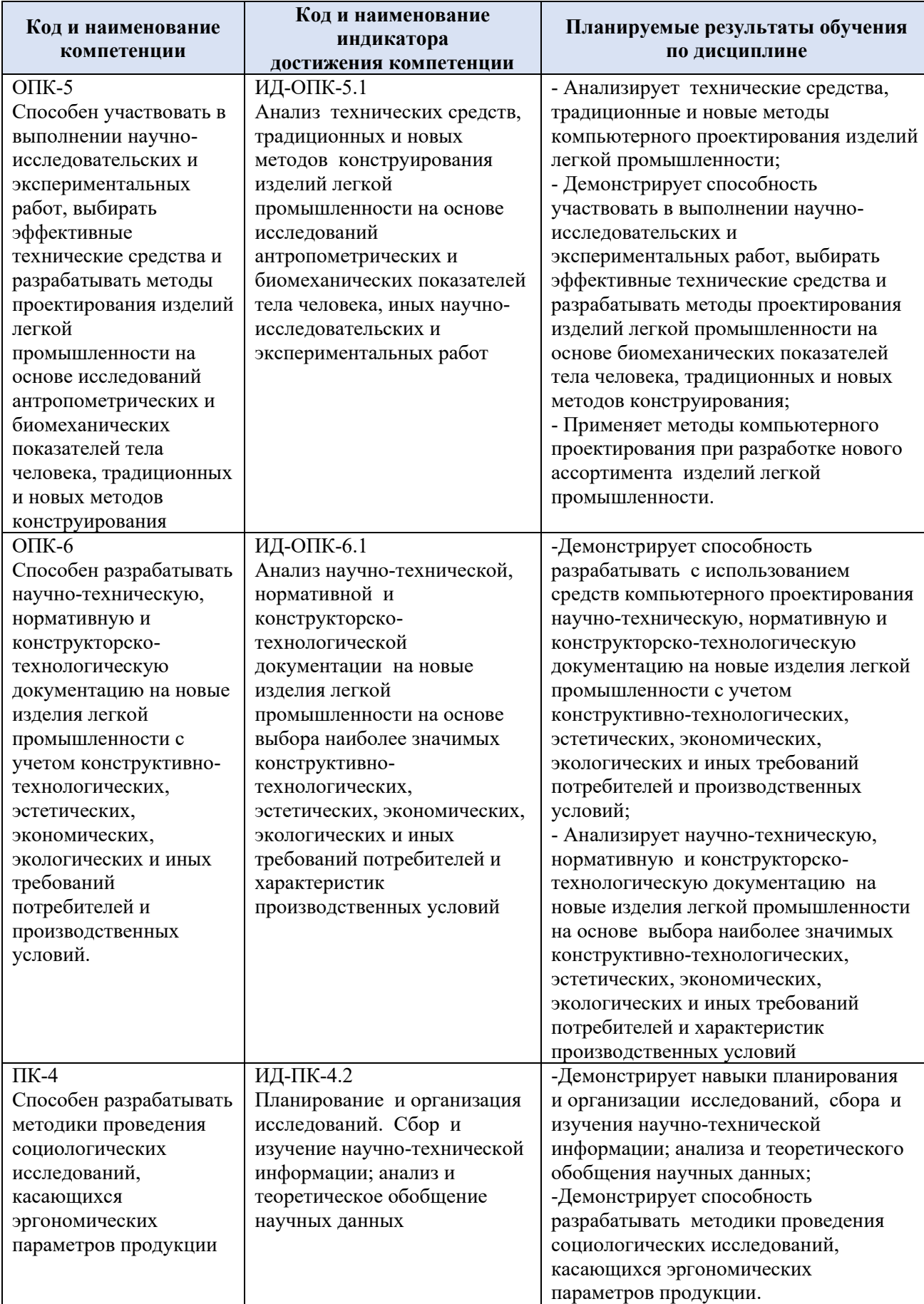

# **3. СТРУКТУРА И СОДЕРЖАНИЕ УЧЕБНОЙ ДИСЦИПЛИНЫ/МОДУЛЯ**

Общая трудоёмкость учебной дисциплины/модуля по учебному плану составляет:

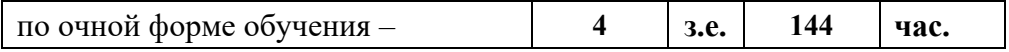

3.1. Структура учебной дисциплины для обучающихся по видам занятий (очная форма обучения)

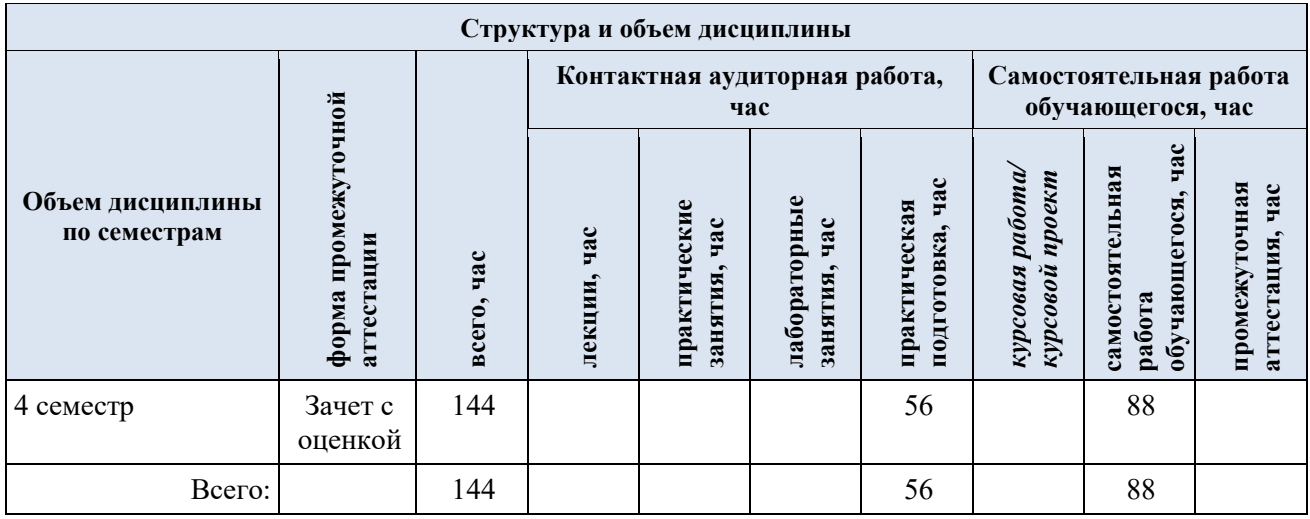

**Виды учебной работы Виды и формы контрольных Планируемые**  Самостоятель **Самостоятель час (контролируемые) мероприятий, обеспечивающие по ная работа, результаты совокупности текущий контроль освоения: Контактная работа успеваемости; код(ы) формы промежуточного контроля формируемой(ых) успеваемости компетенции(й) и Наименование разделов, тем; форма(ы) промежуточной аттестации индикаторов**  *Лабораторные*  **Практические**  Лабораторные *работы/ индивидуальны* **Практическая**  Практические Практическая *е занятия, час* **достижения**  занятия, час **Лекции, час занятия, час** подготовка, **подготовка, компетенций час Четвертый семестр** ОПК-5, ОПК-6, **Раздел I. Общие сведения о системе AutoCAD. Основные**   $12$  | 20 ПК-4: **команды рисования и редактирования в 2D.**  ИД-ОПК-5.1 Практическое занятие № 1.1 Организация пользователь- $6$  | | | | 10  $\Phi$ ормы текущего контроля ИД-ОПК-6.1 ского интерфейса в AutoCAD. Основные команды по разделу I: рисования и редактирования в 2D. Слои. Блоки. ИД-ПК-4.2 устный опрос, Библиотечные элементы. тестирование, Практическое занятие № 1.2. Размеры. Работа с текстом и контрольная работа контрольная работа 6 10 таблицами. Подготовка документов к выводу на печать из пространств «Модель» и «Лист». 2D-проектирование деталей обуви средствами AutoCAD. ОПК-5, ОПК-6, **Раздел II. 3D-моделирование твердотельных объектов | 12 | 12 | | 20 | Формы текущего контроля** Практическое занятие № 2.1 Основные команды  $\Pi K-4$ по разделу II: 6 10 ИД-ОПК-5.1 моделирования и редактирования твердотельных 3Dустный опрос, ИД-ОПК-6.1 объектов. Создание 3D-блоков. Работа с материалами. тестирование ИД-ПК-4.2 Практическое занятие № 2.2 Проектирование 3D-объектов 6 10 на основе 2D-чертежа. Сечения и разрезы. Связанные проекции. ОПК-5, ОПК-6, **Раздел III. 3D-моделирование поверхностей** 12 20 000 Page 120 Формы текущего контроля ПК-4: по разделу III: Практическое занятие № 3.1 Основные команды 6 10 ИД-ОПК-5.1 устный опрос, моделирования и редактирование поверхностей. ИД-ОПК-6.1 тестирование, Практическое занятие № 3.2 Создание 3D-объектов на 6 10 ИД-ПК-4.2 основе поверхностей.

3.2. Структура учебной дисциплины для обучающихся по разделам и темам дисциплины: (очная форма обучения)

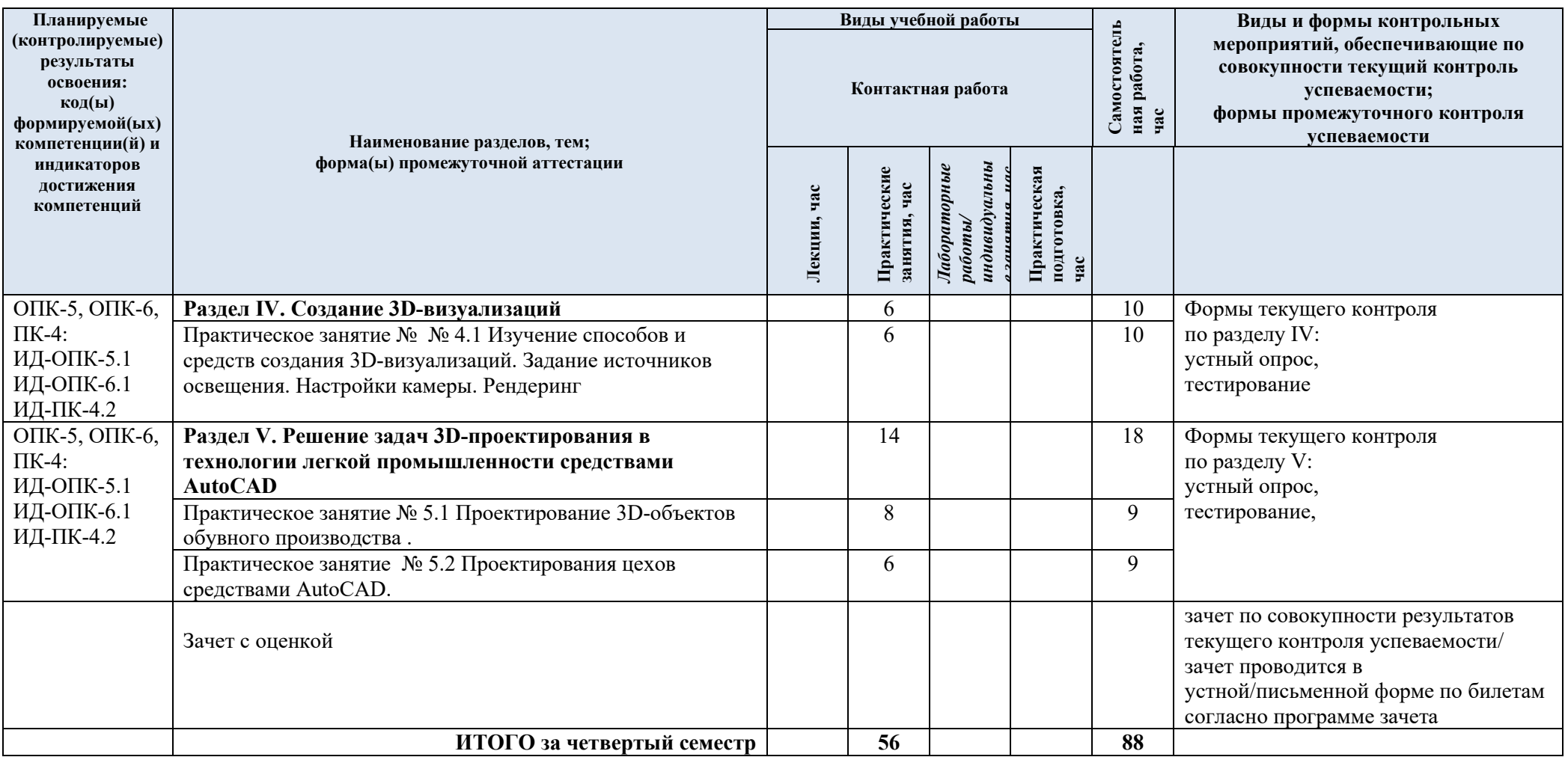

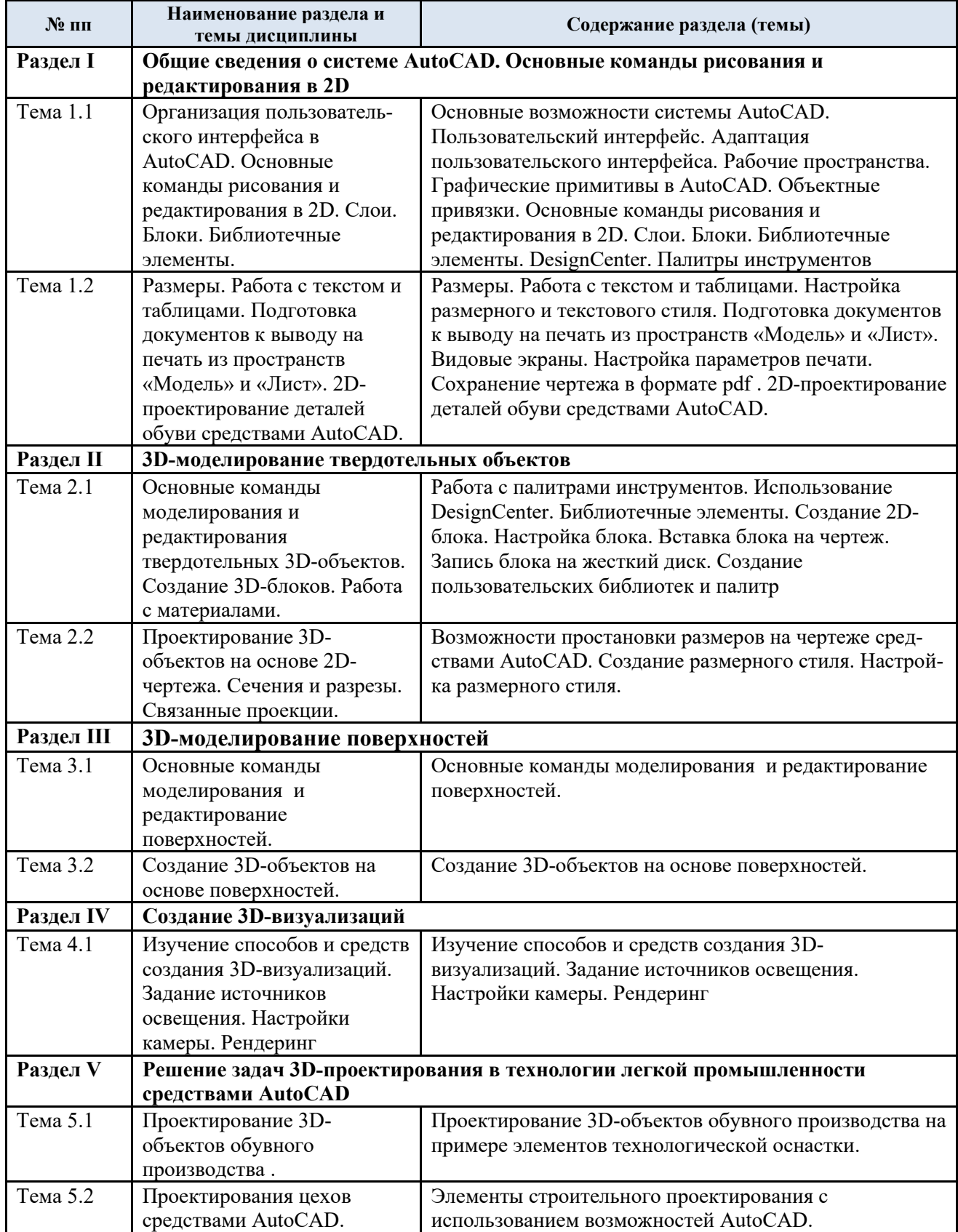

# 3.3. Краткое содержание учебной дисциплины

#### 3.4. Организация самостоятельной работы обучающихся

Самостоятельная работа студента – обязательная часть образовательного процесса, направленная на развитие готовности к профессиональному и личностному самообразованию, на проектирование дальнейшего образовательного маршрута и профессиональной карьеры.

Самостоятельная работа обучающихся по дисциплине организована как совокупность аудиторных и внеаудиторных занятий и работ, обеспечивающих успешное освоение дисциплины.

Аудиторная самостоятельная работа обучающихся по дисциплине выполняется на учебных занятиях под руководством преподавателя и по его заданию*.* Аудиторная самостоятельная работа обучающихся входит в общий объем времени, отведенного учебным планом на аудиторную работу, и регламентируется расписанием учебных занятий.

Внеаудиторная самостоятельная работа обучающихся – планируемая учебная, научноисследовательская, практическая работа обучающихся, выполняемая во внеаудиторное время по заданию и при методическом руководстве преподавателя, но без его непосредственного участия, расписанием учебных занятий не регламентируется.

Внеаудиторная самостоятельная работа обучающихся включает в себя:

- подготовку к лекциям, лабораторным занятиям и экзамену;
- − изучение учебных пособий;
- − изучение теоретического и практического материала по рекомендованным источникам;
- − выполнение индивидуальных заданий;
- подготовка к промежуточной аттестации в течение семестра;

Самостоятельная работа обучающихся с участием преподавателя в форме иной контактной работы предусматривает групповую и индивидуальную работу с обучающимися и включает в себя:

− проведение индивидуальных и групповых консультаций по отдельным темам/разделам дисциплины;

проведение консультаций перед экзаменом по необходимости.

Перечень разделов/тем/, полностью или частично отнесенных на самостоятельное изучение с последующим контролем:

![](_page_7_Picture_294.jpeg)

![](_page_8_Picture_361.jpeg)

## 3.5. Применение электронного обучения, дистанционных образовательных технологий

Реализация программы учебной дисциплины с применением электронного обучения и дистанционных образовательных технологий регламентируется действующими локальными актами университета.

Учебная деятельность частично проводится на онлайн-платформе за счет применения учебно-методических электронных образовательных ресурсов:

![](_page_9_Picture_109.jpeg)

#### **4. РЕЗУЛЬТАТЫ ОБУЧЕНИЯ ПО ДИСЦИПЛИНЕ, КРИТЕРИИ ОЦЕНКИ УРОВНЯ СФОРМИРОВАННОСТИ КОМПЕТЕНЦИЙ, СИСТЕМА И ШКАЛА ОЦЕНИВАНИЯ**

![](_page_10_Picture_296.jpeg)

![](_page_10_Picture_297.jpeg)

![](_page_11_Picture_258.jpeg)

![](_page_12_Picture_211.jpeg)

## **5. ОЦЕНОЧНЫЕ СРЕДСТВА ДЛЯ ТЕКУЩЕГО КОНТРОЛЯ УСПЕВАЕМОСТИ И ПРОМЕЖУТОЧНОЙ АТТЕСТАЦИИ, ВКЛЮЧАЯ САМОСТОЯТЕЛЬНУЮ РАБОТУ ОБУЧАЮЩИХСЯ**

При проведении контроля самостоятельной работы обучающихся, текущего контроля и промежуточной аттестации по учебной дисциплине Элементы компьютерного проектирования в технологии легкой промышленности проверяется уровень сформированности у обучающихся компетенций и запланированных результатов обучения по дисциплине*,* указанных в разделе 2 настоящей программы.

![](_page_12_Picture_212.jpeg)

5.1. Формы текущего контроля успеваемости, примеры типовых заданий:

![](_page_13_Picture_183.jpeg)

![](_page_14_Picture_159.jpeg)

![](_page_15_Picture_92.jpeg)

![](_page_16_Picture_49.jpeg)

![](_page_17_Picture_187.jpeg)

![](_page_17_Picture_188.jpeg)

![](_page_18_Picture_89.jpeg)

![](_page_18_Picture_90.jpeg)

![](_page_19_Picture_99.jpeg)

![](_page_20_Picture_138.jpeg)

![](_page_21_Picture_100.jpeg)

![](_page_22_Picture_178.jpeg)

![](_page_23_Picture_144.jpeg)

![](_page_24_Picture_72.jpeg)

### 5.5. Система оценивания результатов текущего контроля и промежуточной аттестации.

Оценка по дисциплине выставляется обучающемуся с учётом результатов текущей и промежуточной аттестации.

![](_page_25_Picture_253.jpeg)

#### **6. ОБРАЗОВАТЕЛЬНЫЕ ТЕХНОЛОГИИ**

Реализация программы предусматривает использование в процессе обучения следующих образовательных технологий:

- − проблемная лекция;
- − проведение интерактивных лекций;
- − групповых дискуссий;

преподавание дисциплин в форме курсов, составленных на основе результатов научных исследований;

- поиск и обработка информации с использованием сети Интернет;
- − дистанционные образовательные технологии;
- применение электронного обучения;
- − просмотр учебных фильмов с их последующим анализом;

использование на лекционных занятиях видеоматериалов и наглядных пособий;

- самостоятельная работа в системе компьютерного тестирования;
- − обучение в сотрудничестве (командная, групповая работа);

### **7. ПРАКТИЧЕСКАЯ ПОДГОТОВКА**

Практическая подготовка в рамках учебной дисциплины реализуется при проведении лабораторных работ с будущей профессиональной деятельностью.

Проводятся отдельные занятия лекционного типа, которые предусматривают передачу учебной информации обучающимся, которая необходима для последующего выполнения практической работы.

#### **8. ОРГАНИЗАЦИЯ ОБРАЗОВАТЕЛЬНОГО ПРОЦЕССА ДЛЯ ЛИЦ С ОГРАНИЧЕННЫМИ ВОЗМОЖНОСТЯМИ ЗДОРОВЬЯ<sup>1</sup>**

При обучении лиц с ограниченными возможностями здоровья и инвалидов используются подходы, способствующие созданию безбарьерной образовательной среды: технологии дифференциации и индивидуального обучения, применение соответствующих методик по работе с инвалидами, использование средств дистанционного общения, проведение дополнительных индивидуальных консультаций по изучаемым теоретическим

*<sup>1</sup> При необходимости раздел может быть дополнен особыми условиями для обучения лиц с ОВЗ с учетом специфики учебной дисциплины.*

вопросам и практическим занятиям, оказание помощи при подготовке к промежуточной аттестации.

При необходимости рабочая программа дисциплины может быть адаптирована для обеспечения образовательного процесса лицам с ограниченными возможностями здоровья, в том числе для дистанционного обучения.

Учебные и контрольно-измерительные материалы представляются в формах, доступных для изучения студентами с особыми образовательными потребностями с учетом нозологических групп инвалидов:

Для подготовки к ответу на практическом занятии, студентам с ограниченными возможностями здоровья среднее время увеличивается по сравнению со средним временем подготовки обычного студента.

Для студентов с инвалидностью или с ограниченными возможностями здоровья форма проведения текущей и промежуточной аттестации устанавливается с учетом индивидуальных психофизических особенностей (устно, письменно на бумаге, письменно на компьютере, в форме тестирования и т.п.).

Промежуточная аттестация по дисциплине может проводиться в несколько этапов в форме рубежного контроля по завершению изучения отдельных тем дисциплины. При необходимости студенту предоставляется дополнительное время для подготовки ответа на зачете или экзамене.

Для осуществления процедур текущего контроля успеваемости и промежуточной аттестации обучающихся создаются, при необходимости, фонды оценочных средств, адаптированные для лиц с ограниченными возможностями здоровья и позволяющие оценить достижение ими запланированных в основной образовательной программе результатов обучения и уровень сформированности всех компетенций, заявленных в образовательной программе.

#### **9. МАТЕРИАЛЬНО-ТЕХНИЧЕСКОЕ ОБЕСПЕЧЕНИЕ ДИСЦИПЛИНЫ**

Материально-техническое обеспечение дисциплины при обучении с использованием традиционных технологий обучения.

![](_page_26_Picture_214.jpeg)

Материально-техническое обеспечение учебной дисциплины при обучении с использованием электронного обучения и дистанционных образовательных технологий.

![](_page_27_Picture_110.jpeg)

Технологическое обеспечение реализации программы осуществляется с использованием элементов электронной информационно-образовательной среды университета.

![](_page_28_Picture_253.jpeg)

# **10. УЧЕБНО-МЕТОДИЧЕСКОЕ И ИНФОРМАЦИОННОЕ ОБЕСПЕЧЕНИЕ УЧЕБНОЙ ДИСЦИПЛИНЫ**

![](_page_29_Picture_249.jpeg)

## **11. ИНФОРМАЦИОННОЕ ОБЕСПЕЧЕНИЕ УЧЕБНОГО ПРОЦЕССА**

## 11.1. Ресурсы электронной библиотеки, информационно-справочные системы и профессиональные базы данных:

![](_page_30_Picture_302.jpeg)

## 11.2. Перечень программного обеспечения

![](_page_30_Picture_303.jpeg)

## **ЛИСТ УЧЕТА ОБНОВЛЕНИЙ РАБОЧЕЙ ПРОГРАММЫ УЧЕБНОЙ ДИСЦИПЛИНЫ**

В рабочую программу учебной дисциплины внесены изменения/обновления и утверждены на заседании кафедры:

![](_page_31_Picture_47.jpeg)